# **Länge, Skalarprodukt, Vektorprodukt**

[Jörn Loviscach](mailto:joern.loviscach@fh-bielefeld.de)

Versionsstand: 20. April 2009, 19:39

## **1 Überblick**

Ein Vektorraum muss nur eine Minimalausstattung an Rechenoperationen besitzen: die Addition zweier Vektoren und die Multiplikationen einer Zahl ("Skalar") mit einem Vektor. Die Vektorräume  $\mathbb{R}^2,\mathbb{R}^3,\ldots$  können aber noch mehr: Jeder Vektor dort hat eine Länge; außerdem gibt es ein Produkt Vektor mal Vektor gleich Skalar, genannt "Skalarprodukt" [dot product *oder* scalar product]. Länge und Skalarprodukt lassen sich prinzipiell auf verschiedene Arten definieren. Die übliche Art heißt "euklidisch". Nur diese kommt hier vor.

Im  $\mathbb{R}^3$  und nur dort, also in drei Dimensionen, gibt es ein weiteres Produkt: das Vektorprodukt, auch Kreuzprodukt genannt [cross product *oder* vector product]. Das Vektorprodukt zweier Vektoren ist wieder ein Vektor (streng genommen ein Pseudovektor).

### **2 Länge**

1

Die Länge k**a**k (auch |**a**| geschrieben) eines Vektors **a** aus dem R 2 oder dem R 3 lässt sich leicht per Pythagoras aus seinen Komponenten bestimmen:

Entsprechend definiert man die Länge für alle Räume R *n* , auch wenn die anschauliche Bedeutung davon nicht so klar ist wie in zwei und drei Dimensionen.

Ein Vektor mit der Länge 1 heißt Einheitsvektor [unit vector]. Jeder Vektor  $a \neq 0$  kann in einen Einheitsvektor gleicher Richtung umgewandelt werden:

3

4

Der Einheitsvektor zum Vektor **a** (der nicht der Nullvektor sein darf) heißt **a** 0 . Das ist *keine* Potenz!

#### **3 Skalarprodukt**

In der Physik kommt das Skalarprodukt zum Beispiel bei der Berechnung der mechanischen Arbeit  $W = \mathbf{F} \cdot \mathbf{s}$  vor: Kraft mal Weg in Richtung der Kraft oder Kraft in Richtung des Wegs mal den Weg.

Das Skalarprodukt ist eine simple Rechenoperation. Hier ein Beispiel im  $\mathbb{R}^3$ :

Entsprechendes gilt für das Skalarprodukt in jedem Raum R *n* . In diesen Räumen schreibt man das Skalarprodukt typischerweise mit einem Punkt wie in **a**·**b**, daher die englische Bezeichnung dot product. In komplizierteren Räumen schreibt man spitze Klammern  $\langle a,b \rangle$ .

Das Skalarprodukt ist kommutativ ("symmetrisch") und erfüllt eine Art Distributivgesetz ("Bilinearität"):

Das Skalarprodukt ist nur deswegen spannend, weil es eine geometrische Bedeutung hat: Man kann es leicht ausrechnen und damit etwas über die Geometrie lernen – nämlich über Längen und Winkel. Als erstes bemerkt man, dass das Skalarprodukt **a**·**a** eines Vektors **a** mit sich selbst nichts Neues ist:

6

7

Als nächstes fällt auf, dass das Skalarprodukt eines Vektors **a** mit einem dazu  $\text{seinkrechten Vektor}$   $\mathbf{b}$  gleich der Zahl Null ist. Dazu berechnet man  $\|\mathbf{a}+\mathbf{b}\|^2$ :

Dies benutzt man dann umgekehrt, um den Begriff "senkrecht" zu definieren: Zwei Vektoren heißen senkrecht oder auch orthogonal zueinander [perpendicular *oder seltener* orthogonal], wenn ihr Skalarprodukt gleich null ist. Der Nullvektor gilt also als senkrecht zu allen Vektoren!

Mit diesen Kenntnissen kann man nun allgemein herleiten, was das Skalarprodukt geometrisch bedeutet. Um **a**·**b** zu bestimmen, kann man **b** in zwei Teile zerlegen:  $\mathbf{b} = \mathbf{b}_{\parallel} + \mathbf{b}_{\perp}$ , wobei  $\mathbf{b}_{\parallel}$  parallel (oder antiparallel) zu **a** ist und  $\mathbf{b}_{\perp}$  senkrecht zu **a** ist:

Damit ergibt sich geometrisch:

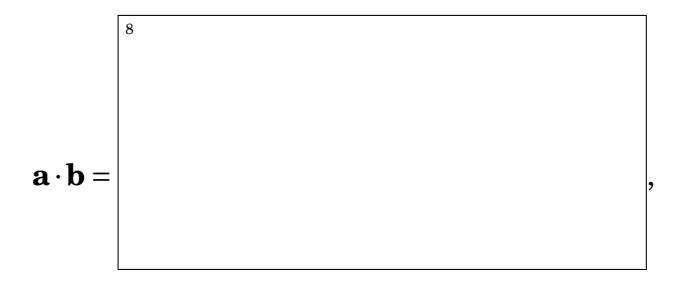

wobei *φ* der Winkel zwischen den beiden Vektoren ist. Für einen spitzen Winkel [acute angle] und für einen stumpfen Winkel [obtuse angle] zwischen den Vektoren gilt also:

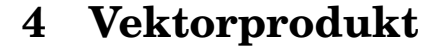

In der Physik kommt das Vektorprodukt zum Beispiel bei der Drehbewegung vor. Wenn *ω* die Drehachse und die Winkelgeschwindigkeit angibt und **r** ein Vektor von der Achse zu einem Punkt des rotierenden Körpers ist, ist der Geschwindigkeitsvektor des Punkts gleich  $\mathbf{v} = \boldsymbol{\omega} \times \mathbf{r}$ .

Rechnerisch bestimmt sich das Vektorprodukt zweier Vektoren **a** und **b** ∈ R 3

so: 10

9

Wie man auf diesen komischen Ausdruck kommt, wird später bei den Determinanten klar ("Spatprodukt"). Man kann leicht nachrechnen, dass das

 $\boxed{12}$ 

Vektorprodukt wie das Skalarprodukt bilinear ist:

Im Unterschied zum Skalarprodukt ist es aber *anti*kommutativ:

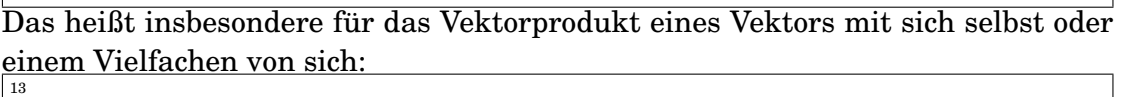

Geometrisch kann man das Vektorprodukt durch drei Eigenschaften eindeutig beschreiben:

1. Das Vektorprodukt zweier Vektoren **a** und **b** steht auf beiden senkrecht. 14

2. Das Vektorprodukt zweier Vektoren **a** und **b** ist so gerichtet, dass **a**, **b**, **a**×**b** die Händigkeit von **e***x*, **e***y*, **e***<sup>z</sup>* haben (in der Physik typischerweise rechts-

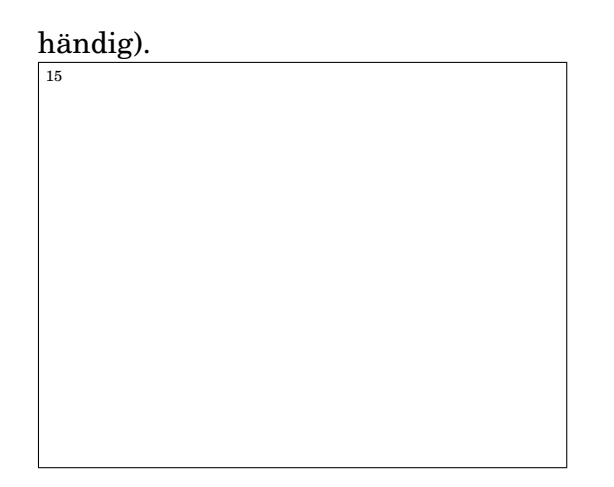

3. Die Länge des Vektorprodukts zweier Vektoren **a** und **b** ist gleich der Fläche des von **a** und **b** aufgespannten Parallelogramms. (Uh-oh: Länge gleich Fläche. Das ist ein Nebeneffekt davon, dass das Vektorprodukt nur ein *Pseudo*vektor ist.)

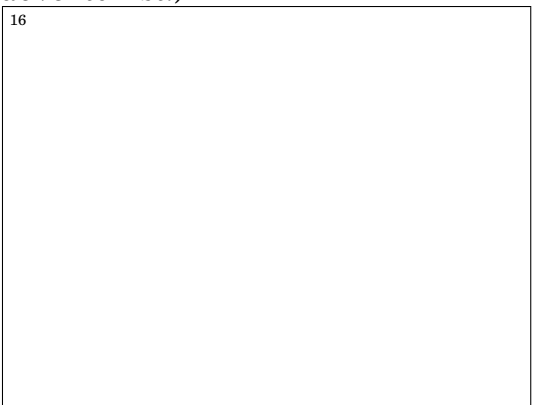

Die letztere Eigenschaft kann man benutzen, um die Länge des Vektorprodukts zweier Vektoren **a** und **b** mit dem Winkel *φ* zwischen den beiden auszudrücken:

17

### **5 Produkte mit Vektoren**

Multiplikation mit einem Skalar (nicht mit Skalarprodukt verwechseln): 18

Matrix mal Spaltenvektor:

19

Zeilenvektor mal Matrix:  $20$ 

Skalarprodukt:

21

 $\overline{22}$ 

 $\text{Vektorproduct (nur im } \mathbb{R}^3 \text{):}$ 

Skalar- und Vektorprodukt mit Sinus und Cosinus ausgedrückt: